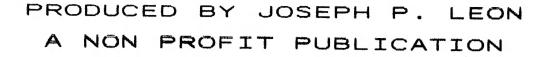

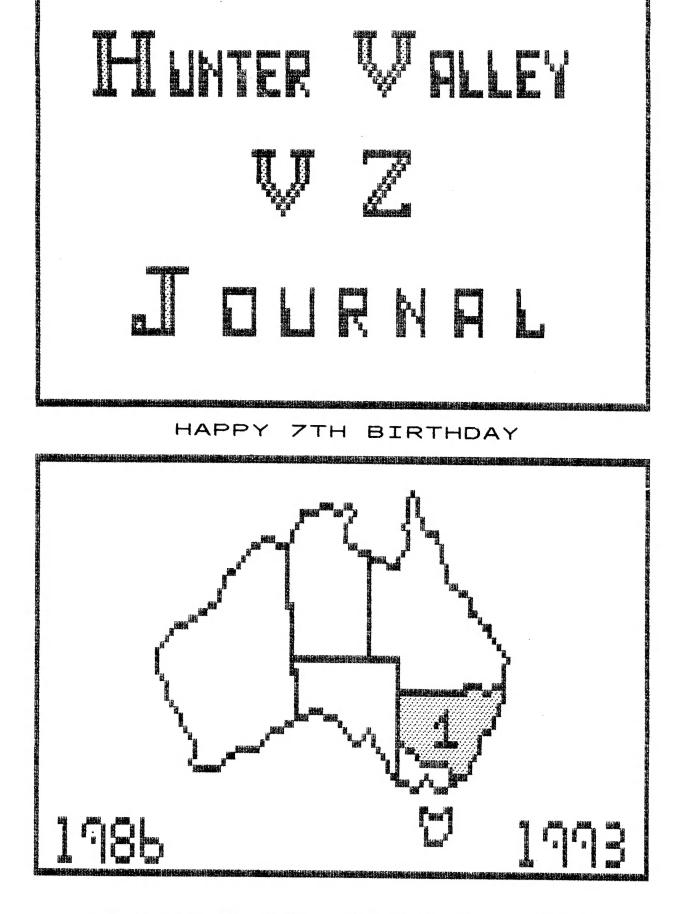

# FRONT COVER

MY THANKS TO JASON OAKLEY FOR DESIGNING TOP HALF WHILE THE REST IS SELF EXPLANATORY. FOR THOSE WHO CAN'T WORK OUT WHAT THE 1 STANDS FOR THEN TURN TO PAGE 3.

#### HELP - SELL & TELL

7TH BIRTHDAY, APOLOGIES, NEXT/FUTURE AND BACK ISSUES.

# BUGS REPORT FOR DOS V1.2 PAGE 4 BY LESLIE MILBURN

LESLIE HAS FOUND SOME BUGS IN DOS AND IS SHARING IT WITH OTHER DOS USERS. THANKS LESLIE.

### DISABLING BREAK KEY BY LESLIE MILBURN

LESLIE SHOWS US HOW TO CREATE BREAK KEY PROOF BASIC PROGRAMS. IF YOU HAVE WANTED TO LOCK UP YOUR PROGRAMS FOR WHATEVER REASON YOU CAN NOW DO SO.

# INTRODUCTION TO PROGRAMMING PAGES 8-11 PART II BY BOB KITCH

BOB CONCLUDES HIS ESSAY INTO MORE STRUCTURED PROGRAMMING AND MOST OF US SHOULD BENEFIT FROM HIS EFFORTS.

#### WP FILE RETRIEVE BY DAVE MITCHELL

THE ABOVE DISK UTILITY HAS BEEN DESIGNED TO RESURRECT WP FILE DISKS WHOSE TRACK ZERO ARE UNREADABLE. I FOUND OUT IT CAN DO MORE THAN THAT.

PREVENTITIVE DISK MAINTAINANCE PAGE 15

DAVE MITCHELL SOFTWARE FOR SALE PAGE 16

E&F DISK WP PATCH3.3 DISK FILER CATALOGUER EXTENDED DOS VERSION 1.3 MENU/FILE COPIER

USER GROUPS - CONTRIBUTIONS PAGE 16 SUBSCRIPTIONS

## HUNTER VALLEY VZ JOURNAL INDEX PAGES Ø1-05 PART I - SUPPLEMENT

THE LAST INDEX COVERING ISSUES 1 TO 24 WAS PUBLISHED IN ISSUE 24, MAY/JUNE 1989. THIS CURRENT INDEX COVERS ISSUES 1 TO 20 WITH 21 TO 44 PLANNED FOR NEXT ISSUE. THE REASON FOR REPEATING THE FORMER IS THAT THE MAJORITY OF REMAINING SUBSCRIBERS WERE NOT MEMBERS AT THAT TIME.

DISCLAIMER: EVERY EFFORT IS MADE TO INSURE THE ACCURACY OF INFORMATION CONTAINED WITHIN BE IT GENERAL, TECHNICAL, PROGRAMMING, ETC. NO RESPONSIBILITY CAN BE ACCEPTED BY HUNTER VALLEY VZ USERS' GROUP OR AUTHOR AS A RESULT OF APPLYING SUCH INFORMATION IN PRACTICE.

COPYRIGHT: THE HUNTER VALLEY VZ JOURNAL IS SUBJECT TO COPYRIGHT AND NO MATERIAL IN THE JOURNAL MAY BE REPRODUCED IN PART OR WHOLE WITHOUT THE CONSENT OF THE HUNTER VALLEY USERS' GROUP OR THE AUTHOR WHO RETAINS COPYRIGHT.

PAGE 3

PAGES 4-8

PAGES 11-15

# BY LESLIE MILBURN

- 1. IF YOU USE CLOSE IN IMMEDIATE MODE, THE FILE BUFFER IS NOT FLUSHED TO DISK.
- 2. WHEN SAVING STRINGS TO DISK USING PR#, THE STRING MUST NOT CONTAIN A COMMA, COLON OR CARRIAGE RETURN.
- 3. THE 116 BYTES OF "UNUSED MEMORY" IN THE COMMUNICATIONS REGION (7A29H - 7A9CH) IS USED BY THE IN# COMMAND. THIS MEANS THAT KSCAN, MOUSE DRIVER 1.04 AND FIND WILL BE DESTROYED IF A BASIC PROGRAM USING IN# IS RUN.
- 4. THE MAXIMUM NUMBER OF CHARACTERS (BYTES) THAT CAN BE READ BY ONE IN# COMMAND IS 199. THIS IS REGARDLESS OF THE NUMBER OF VARIABLE ARGUEMENTS.
- 5. DO NOT USE ANY OTHER DISK COMMANDS WHILE A DATA FILE IS OPEN, OTHER THAN OPEN, CLOSE, IN# AND PR#, OTHERWISE CORRUPT DATA COULD RESULT.
- 6. WHEN A BASIC PROGRAM PERFORMS A LOT OF STRING MANIPULATION, THE "GARBAGE COLLECTOR" OCCASIONALLY TAKES CONTROL AND REARRANGES THE BASIC STRING SPACE. IF THIS HAPPENS WHILE YOU ARE SAVING STRINGS TO DISK VIA PR#, A CORRUPT DATA FILE WILL OCCUR AS THE STRINGS HAVE BEEN MOVED WITHOUT PR# KNOWING ABOUT IT.

IF ANYBODY HAS FOUND ANY OTHER BUGS IN ANY DOS SYSTEM, PLEASE INFORM THE EDITOR WHO CAN PASS THE INFORMATION ON TO OTHER USERS.

# CREATING BREAK KEY PROOF BASIC PROGRAMS BY LESLIE MILBURN

WHEN I FIRST BOUGHT MY VZ NEARLY 9 YEARS AGO, ONE OF THE FIRST THINGS I WANTED TO DO WAS TO DISABLE THE BREAK KEY TO STOP PEOPLE LISTING MY BASIC PROGRAMS. WHEN I ENQUIRED FURTHER I WAS TOLD THAT IT COULD NOT BE DONE. HOWEVER, IT CAN AND FAIRLY EASILY!

#### ABOUT THE BREAK KEY

THE MAIN PROBLEM WHEN DEALING WITH THE BREAK KEY IS THAT MANY OF THE ROM ROUTINES CHECK FOR IT IN DIFFERENT WAYS.

THE ORIGINAL LEVEL II BASIC ROM ROUTINES CHECK THE BREAK KEY VIA TWO MAIN ROUTINES AND REPLACING THESE IS NOT DIFFICULT. KSCAN (REFER JOURNAL #38) DOES EXACTLY THAT.

UNFORTUNATELY, THE ROM ROUTINES WHICH HAVE BEEN ADDED SPECIFICALLY FOR THE VZ (I.E. EXTENSIONS TO THE LEVEL II BASIC) HAVE THE BREAK KEY CHECKS IN ROM AND CANNOT BE INTERCEPTED. THESE ROUTINES CORRESPOND TO THE FOLLOWING BASIC COMMANDS:-

CLOAD, COPY, CRUN, CSAVE, INPUT#, PRINT#, LPRINT, SOUND, VERIFY

NOTICE THAT ALL OF THESE COMMANDS DEAL WITH EITHER CASSETTE, PRINTER OR SPEAKER I/O. ALSO NOTE THAT IF YOU HAVE A DISK DRIVE ATTACHED, ALL DISK BASIC COMMANDS CHECK THAT THE MINUS KEY IS PRESSED (NOT CTRL-MINUS). THIS MAY NOT BE THE CASE FOR YOUR DISK CONTROLLER AS VARIATIONS EXIST.

# CREATING BREAK KEY PROOF CONT. 43-6

AS YOU CAN SEE, THIS IS VERY SIMILAR TO THE PREVIOUS M/C ROUTINE EXCEPT THAT THE BREAK KEY ROUTINE IS INSTALLED PRIOR TO RUNNING THE BASIC PROGRAM. THIS MEANS THAT THE BREAK KEY ROUTINE MUST BE SAVED ALONG WITH THE HEADER & BASIC PROGRAM. SEE BELOW FOR FURTHER DETAILS.

USING THIS TECHNIQUE WE CAN NOW SAVE A BASIC PROGRAM AS AN AUTO-EXECUTING PROGRAM WHICH DISABLES THE BREAK KEY. IMMEDIATE MODE CAN ONLY BE ENTERED IN THREE CASES:-

(1) THE BREAK KEY WAS PRESSED WHILE THE PROGRAM WAS PERFORMING CASSETTE, PRINTER, SPEAKER OR DISK I/O

(2) A COMMAND WAS EXECUTED WHICH RETURNS TO IMMEDIATE MODE. THESE COMMANDS ARE:-

LIST, LLIST, STOP, END & NEW

(3) AN ERROR OCCURRED AND NO ERROR HANDLER WAS INSTALLED.

(I.E. NO ON ERROR COMMAND WAS INCLUDED IN THE PROGRAM).

THEREFORE, YOUR PROGRAM CANNOT BE LISTED ONCE RUN UNLESS ONE OF THE ABOVE CONDITIONS OCCUR.

WHAT IF THE PROGRAM IS BLOAD'ED NOT BRUN?

AS MENTIONED ABOVE, THE BREAK KEY ROUTINE MUST BE SAVED ALONG WITH THE BASIC PROGRAM AND M/C HEADER. THE TECHNICAL REFERENCE MANUAL DISCUSSES THREE METHODS FOR RESERVING MEMORY FOR A MACHINE CODE SUBROUTINE. TWO OF THESE ARE SUITABLE FOR OUR PURPOSE.

ONE METHOD INVOLVES INCREASING THE END OF BASIC POINTER AND SAVING THE M/C ROUTINE IN THE GAP CREATED AFTER THE BASIC PROGRAM. ONE DISADVANTAGE OF THIS METHOD IS THAT AS THE BASIC PROGRAM GROWS, THE M/C START ADDRESS CHANGES.

THE OTHER METHOD INVOLVES MOVING THE START OF BASIC POINTER THUS RESERVING MEMORY BETWEEN THE END OF THE COMMUNICATIONS REGION AND THE NEW START OF BASIC.

THE LATTER METHOD IS MORE FAVOURABLE FOR AN IMPORTANT REASON, WHAT IF THE BREAK PROTECTED PROGRAM IS BLOAD'ED NOT BRUN. IF THIS OCCURS THE PROGRAM CAN BE LISTED BUT NOT ALTERED AS THE START AND END OF BASIC POINTERS ARE NOT CORRECT. TO PREVENT THE PROGRAM FROM BEING ABLE TO BE LISTED WE MUST FOOL THE BASIC INTERPRETER INTO BELIEVING THAT THE PROGRAM AREA IS EMPTY.

THIS IS DONE BY SETTING THE FIRST TWO BYTES IN THE PROGRAM AREA TO NULL BYTES. AS MOST USERS DO NOT BOTHER TO ALTER THE START OF BASIC POINTER FROM ITS DEFAULT VALUE WE CAN ASSUME THAT IT IS SET TO 31465 AND STORE NULL IN 31465 & 31466.

WE CAN NOW LIST THE STEPS TO CREATE A "BREAK KEY PROOF, AUTO-STARTING, NON-LISTABLE" BASIC PROGRAM. THESE ARE AS FOLLOWS:-

(1) INCREASE THE START OF BASIC POINTER AT 30884/5 SUFFICIENTLY TO STORE THE M/C ROUTINES.

(2) TYPE IN THE BASIC PROGRAM. NOTE THAT THE PROGRAM CANNOT BE LOADED FROM TAPE OR DISK WITHOUT THE AID OF A UTILITY. THIS IS BECAUSE PROGRAMS ARE ALWAYS LOADED BACK TO THE SAME ADDRESS THAT THEY WERE SAVED FROM.

| 073<br>074<br>075<br>076<br>077<br>078<br>079<br>080<br>081<br>082<br>083<br>084<br>085<br>088<br>085<br>088<br>088<br>089<br>091<br>092<br>093 | <pre>; NOTE: REGISTERS HAVE<br/>BEEN SAVED UPON<br/>ENTRY TO THIS<br/>FUNCTION.<br/>;<br/>INTR CALL 3F7BH<br/>;DISPLAY THE CURSOR<br/>CALL 2EDCH<br/>;SCAN THE KEYBOARD<br/>CALL 002BH<br/>;SAVE THE KEY CODE<br/>PUSH AF<br/>;IF IN INPUT PHASE THEN<br/>;DISPLAY CHARACTER, UPDATE<br/>;SCREEN POSITION, ETC.<br/>LD HL,7839H<br/>BIT 0,(HL)<br/>CALL Z,301BH<br/>;RESTORE KEY CODE.<br/>POP AF</pre> | 098 ; THAT THE ROM ROUTINE IS         099 ; BY-PASSED.         100 POP HL         101 ; RESTORE PREVIOUSLY SAVED         102 ; REGISTERS.         103 POP HL         104 POP DE         105 POP BC         106 POP AF         107 ; ENABLE INT'S AND RETURN.         108 EI         109 RETI         110 ;*********************************** |
|----------------------------------------------------------------------------------------------------|----------------------------------------------------------------------------------------------------|----------------------------------------------------------------------------------------------------|
| 094                                                                                                    | ;SOUND A BEEP IF KEY WAS<br>;PRESSED.                                                                                                    | 119 END EQU \$                                                                                                    |

# INTRODUCTION TO PROGRAMMING PART II BY BOB KITCH

AS MENTIONED IN PART 1 OF THIS SERIES, THE PROGRAMMING TASK IS A LARGE AND COMPLEX FEAT OF ORGANIZATION AND REQUIRES A WIDE RANGE OF SKILLS. IT IS POSSIBLE, AND BEST, TO BREAK THE TASK DOWN INTO SIX SEGMENTS - EACH OF WHICH MUST BE THOUGHT ABOUT, PLANNED AND THEN CARRIED OUT TO ENSURE THE SUCCESSFUL COMPLETION OF A SOFTWARE PROJECT. EVEN A SMALL PROGRAM REQUIRES THAT A CURSORY CONSIDERATION OF THE SIX SEGMENTS BE MADE - ALTHOUGH SOME OF THEM MAY BE QUICKLY PASSED OVER AS TRIVIAL. BUT IT IS CERTAIN THAT LARGER PROGRAMS (MORE THAN 200 LINES) REQUIRE CAREFUL PLANNING FOR SUCCESS.

BEFORE DESCRIBING THE SIX STEPS, IT IS WORTH THINKING ABOUT "WHAT MAKES A GOOD PROGRAM?"

A PROGRAM MAY BE JUDGED FROM A NUMBER OF DIFFERENT STANDPOINTS; EACH IS NOT NECESSARILY MUTUALLY EXCLUSIVE AND SOMETIMES SOME CONFLICTS REQUIRE THAT A TRADE-OFF BE MADE.

THE FIRST CRITERIA IS THAT A PROGRAM SHOULD BE EFFICIENT. EFFICIENCY CAN BE CONSIDERED FROM A NUMBER OF VARYING VIEW POINTS. FOR EXAMPLE, OPTIMIZATION OF THE RUN-TIME CAN BE CONSIDERED AS EFFICIENT. ALSO, REDUCTION IN STORAGE REQUIREMENTS FOR BOTH PROGRAM CODE AND VARIABLES CAN BE CONSIDERED AS EFFICIENT PROGRAMMING.

FURTHERMORE, AND PARTICULARLY IF ONE IS DEVELOPING SOFTWARE COMMERCIALLY, THEN EFFICIENCY CAN BE MEASURED IN TERMS OF THE ACTUAL TIME REQUIRED TO GET AN APPLICATIONS PROGRAM RUNNING AND THE EASE OF MAINTENANCE OF THAT CODE. THE USE OF APPROPRIATE DATA TYPES AND DATA STRUCTURES CAN GREATLY IMPROVE THE EFFICIENCY OF A PROGRAM. THE SELECTION OF A SUITABLE ALGORITHM CAN ALSO ASSIST. FINALLY, EASE OF DEBUGGING SO THAT THE PROGRAM CAN BE UPDATED OR MODIFIED MAY BE CONSIDERED DESIRABLE.

# INTRODUCTION TO PROG. CONT 43-10

NEXT, DEFINE THE OUTPUT EXPECTED FROM THE PROGRAM. IS IT TO WRITE TO TAPE AND IN WHAT FORMAT? PERHAPS IT IS TO BE SCREEN ORIENTED - CAN SOUND BE USED - OR PERHAPS VOICE SYNTHESIS TO TELL THE OPERATOR WHAT IS GOING ON? PLAN VERY CAREFULLY AND FULLY THE LAYOUT OF THE EXPECTED OUTPUT AS THIS IS HOW USERS WILL INITIALLY PERCEIVE THE QUALITY OF THE PROGRAM.

AFTER DEFINING THE I/O FOR THE PROGRAM WE SHOULD NOW HAVE A FEEL FOR THE ANTICIPATED RANGE OF PARAMETERS THAT THE PROGRAM IS MEANT TO ACCEPT AND ALSO HANDLE. THIS BRINGS IN THE VERY IMPORTANT CONCEPT OF DEFINING THE BOUNDS WITHIN WHICH THE PROGRAM MUST FUNCTION CORRECTLY. FOLLOWING ON FROM THIS, IS RANGE CHECKING OF ALL INPUT PARAMETERS SO THAT THE PROGRAM CANNOT GO BEYOND THE RANGE THAT IT WAS DESIGNED FOR AND GIVE UNEXPECTED RESULTS.

A NUMBER OF WARNING MESSAGES MUST BE BUILT INTO THE PROGRAM ALONG WITH ERROR CAPTURE AND RECOVERY ROUTINES. IT IS FAILURE TO DEFINE THE OPERATING BOUNDS OF A PROGRAM THAT CAUSES MOST CRASHES OR ROGUE BEHAVIOUR. EVEN THE DEFINITION OF INTEGER VARIABLES AT THIS STAGE CAN ASSIST BY IMPROVING PROGRAM EXECUTION TIME AND REDUCING STORAGE REQUIREMENTS.

THE DEFINITION STAGE SHOULD BE ROUGHED OUT ON PIECES OF PAPER KEPT FOR LATER REFERENCE. PERHAPS BETTER, IS TO USE AN OLD EXERCISE BOOK. ANOTHER BENEFIT OF THIS IS THAT OVER A PERIOD OF MONTHS YOUR PROGRESS CAN BE MEASURED AND YOUR GROWTH OF PROGRAMMING IDEAS RECORDED. ANOTHER BENEFIT (ALTHOUGH I HARDLY DARE MENTION IT!) IS THAT IF, AFTER THE CODING STAGE, A SYSTEM CRASH OCCURS AND YOU DIDN'T SAVE THE PROGRAM, THEN ALL IS NOT LOST - AT LEAST AN OUTLINE OF THE PROGRAM REMAINS.

#### 4. DESIGN PHASE

HAVING SORTED OUT I/O AND OPERATING BOUNDS, THE ACTUAL SELECTION OF AN ALGORITHM TO ACHIEVE THE RESULT IS COMMENCED. BY THIS TIME SOME IDEA OF THE NUMBER OF VARIABLES REQUIRED AND THEIR TYPE SHOULD HAVE BEGUN TO GEL.

THIS IS ALSO THE STAGE WHERE YOUR BASIC HONESTY IN STAGES 1 AND 2 MAY CATCH UP WITH YOU! DATA STRUCTURE ORGANISATION AND ALGORITHM SELECTION ARE REALLY EXPERIENCE-RELATED SKILLS - HENCE THE SUGGESTION TO READ AND/OR MODIFY EXISTING PROGRAMS. BUT DO NOT DESPAIR -PRACTICE MAKES PERFECT.

#### 5. IMPLEMENTATION PHASE

TO DATE VERY LITTLE ACTUAL CODING SHOULD HAVE BEEN DONE; IN FACT THE COMPUTER NEED NOT EVEN HAVE BEEN TURNED ON! SOME PEOPLE MAY BE SURPRISED AT HOW LATE IN THE TASK THE COMPUTER ACTUALLY ENTERS INTO THE PICTURE. AN AWFUL LOT OF PLANNING AND ORGANIZING CAN BE DONE OFF THE COMPUTER AND ON THE "BACKS OF OLD ENVELOPES".

IT IS ALSO AT THIS STAGE THAT THE CHOICE OF PROGRAMMING LANGUAGE SHOULD BE MADE. IS THE PROGRAM TIME DEPENDANT? IF IT IS, THEN IT SHOULD PROBABLY BE WRITTEN IS ASSEMBLER.

IF THE ACTUAL TIMING IS NOT SO CRITICAL THEN WRITING IN BASIC WITH ITS DIAGNOSTICS AND HELPFUL FEATURES (SO TYPICAL OF A HIGH LEVEL LANGUAGE) DEEM IT SENSIBLE. EXPERIENCED PROGRAMMERS WILL PROBABLY USE A BIT OF EACH IN PRACTICE. A VERY SENSIBLE COMPROMISE IS TO DEVELOPE THE PROGRAM IN INTERPRETED BASIC AND ONCE FINALIZED AND DEBUGGED, COMPILE THE BASIC CODE TO SPEED UP EXECUTION.

| 002 ;E&F<br>003 ;FIL<br>004 ;TRA<br>005<br>006<br>007 A0<br>008<br>009<br>010<br>011<br>012<br>013<br>014<br>015<br>016<br>017<br>018<br>017<br>018<br>019<br>020<br>021<br>022<br>023<br>024<br>025<br>026               | LES FROM DISK WHEN<br>ACK ZERO IS UNREADABLE<br>LD HL,A0<br>LD (788EH),HL<br>LD HL,END<br>LD (ADD),HL<br>LD HL,M1<br>CALL IPUT<br>CALL ATB<br>LD (ADD1),A<br>LD HL,M2<br>CALL IPUT<br>CALL ATB<br>LD (ADD2),A<br>LD HL,M4<br>CALL IPUT<br>CALL IPUT<br>LD A,20H<br>LD (DE),A<br>PUSH IY<br>POP DE<br>INC DE<br>LD BC,8<br>LDIR<br>DI                             | 063<br>064<br>065<br>066<br>067<br>068<br>069<br>070<br>071<br>072<br>073<br>074<br>075<br>076<br>077<br>078<br>076<br>077<br>078<br>076<br>077<br>078<br>079<br>080<br>081<br>082<br>083<br>084<br>085<br>086<br>087<br>088 | JP NZ,400EH<br>LD L, $(IY+31H)$<br>LD H, $(IY+32H)$<br>LD DE, $(ADD)$<br>LD BC,007EH<br>LDIR<br>LD (ADD),DE<br>LD A, $(HL)$<br>OR A<br>JR Z,A2<br>LD (IY+12H),A<br>INC HL<br>LD A, $(HL)$<br>LD (IY+11H),A<br>JR A1<br>DEC DE<br>LD A, $(DE)$<br>OR A<br>JR Z,A2<br>INC DE<br>LD A, $(DE)$<br>OR A<br>JR Z,A2<br>INC DE<br>LD A, $(DE)$<br>OR A<br>JR Z,A2<br>INC DE<br>LD A, $(DE)$<br>OR A<br>JR Z,A2<br>INC DE<br>LD A, $(DE)$<br>OR A<br>JR Z,A2<br>INC DE<br>LD HL,END<br>EX DE,HL<br>XOR A<br>SBC HL,DE<br>EX DE,HL<br>LD HL,0D000H |
|----------------------------------------------------------------------------------------------------|----------------------------------------------------------------------------------------------------|----------------------------------------------------------------------------------------------------|----------------------------------------------------------------------------------------------------|
| 027<br>028<br>029<br>030<br>031<br>032<br>035<br>036<br>037<br>038<br>039<br>040<br>041<br>042<br>043<br>044<br>045<br>044<br>045<br>044<br>045<br>044<br>045<br>046<br>047<br>048<br>049<br>050<br>051<br>052<br>053 A13 | CALL 4008H<br>LD BC,0032H<br>CALL 4038H<br>CALL 4011H<br>OR A<br>JP NZ,400EH<br>LD A, (ADD1)<br>LD (IY+12H),A<br>LD A, (ADD2)<br>LD (IY+11H),A<br>LD L, (IY+34H)<br>LD H, (IY+35H)<br>LD A, (IY+12H)<br>DEC A<br>SLA A<br>LD E,A<br>LD D,0<br>LD A, (IY+11H)<br>CP 8<br>CCF<br>ADC HL,DE<br>AND 7<br>INC A<br>LD B,A<br>LD C, (HL)<br>RLC C<br>RRC C<br>DJNZ A13 | 089<br>090<br>091<br>092<br>093<br>094<br>095<br>096<br>097<br>098<br>099<br>100<br>101<br>102<br>103<br>104<br>105<br>106<br>107<br>108<br>109<br>110<br>111<br>112<br>113<br>114<br>115<br>116<br>117                      | XOR A<br>SBC HL,DE<br>LD (ADD),HL<br>CALL 402CH<br>OR A<br>JP NZ,400EH<br>CALL 402FH<br>OR A<br>JP NZ,400EH<br>LD (HL),57H<br>INC HL<br>LD (HL),57H<br>INC HL<br>PUSH HL<br>POP DE<br>PUSH IY<br>POP HL<br>INC HL<br>LD BC,8<br>LDIR<br>LD A,(ADD1)<br>LD (DE),A<br>INC DE<br>LD A,(ADD2)<br>LD (DE),A<br>INC DE<br>LD HL,(ADD)<br>LD A,L                                                                                                    |
| 055<br>056<br>057<br>058 A14<br>059<br>060<br>061<br>062                                                                                                    | SET Ø,C<br>LD B,A<br>RRC C<br>RLC C<br>DJNZ A14<br>LD (HL),C<br>CALL 4035H<br>OR A                                                                                                    | 117<br>118<br>119<br>120<br>121<br>122<br>123<br>124                                                                                                    | LD (DE),A<br>INC DE<br>LD A,H<br>LD (DE),A<br>INC DE<br>LD A,Ø<br>LD (DE),A<br>INC DE                                                                                                    |

ALL THE UTILITIES MENTIONED WILL PROVIDE THE INFORMATION REQUIRED SIMILIAR TO WHAT IS SHOWN BELOW. IF YOU'RE LIKE ME THEN YOU'LL HAVE A MIXTURE OF FILES ON THE ONE DISK. I TRIED WPRET PROCEDURE AND FOUND THAT WPRET IS MORE VERSATILE THAN I FIRST THOUGHT.

W:PARK2

W:LOTTO

W:MAPAUST

W: INST-1

W: INST-2

7 FILE(S)

. W:DIRA

# BEFORE WPRET PROCEDURE

AFTER WPRET PROCEDURE

T:PLOTTO-201007AE998D71DEEB:PARK2040D900090E300E3B:DIRA040F720072E500E5D:LOTTO0501000000000000B:MAPAUST0504700078000800W:INST-10605CB52D00004AEW:INST-2060FC927D00006D97FILE(S)64.375KFREE

# AFTER FILETYPE CHANGE

 T:PLOTTO-2
 01
 00
 B212
 D000
 1DEE

 B:PARK2
 04
 0D
 CF1B
 D000
 00E3

 B:DIRA
 04
 0F
 CF1B
 D000
 00E5

 D:LOTTO
 05
 01
 CF00
 D000
 0100

 B:MAPAUST
 05
 04
 C800
 D000
 0800

 W:INST-1
 06
 05
 CB52
 D000
 04AE

 W:INST-2
 06
 0F
 C927
 D000
 06D9

 7
 FILE(S)
 64,375K
 FREF

AFTER START ADDRESS CHANGE

T:PLOTTO-2 01 00 7AE9 98D7 1DEE B:PARK2 04 0D 9000 90E3 00E3 B:DIRA 04 0F 7200 72E5 00E5 D:LOTTO 05 01 0000 0100 0100 B:MAPAUST 05 04 7000 7800 0800 W:INST-1 06 05 CB52 D000 04AE W:INST-2 06 0F C927 D000 06D9 7 FILE(S) 64.375K FREE

W:PLOTTO-2 01 00 B212 D000 1DEE

04 0D CF1D D000 00E3

04 0F CF1B D000 00E5

05 01 CF00 D000 0100

05 04 C800 D000 0800

06 05 CB52 D000 04AE

06 0F C927 D000 06D9

64.375K FREE

### BEFORE WPRET PROCEDURE

THIS SHOWS DIRECTORY PRINTOUT OF DISK BEFORE EXPERIMENTATION WITH ALL INFORMATION NEEDED TO RESURECT ALL FILES.

# AFTER WPRET PROCEDURE

I FORMATTTED TRACK ZERO, RAN CHKDSK AND THEN WPRET AND PRINTOUT SHOWS RESULT. PLEASE NOTE THAT ALL FILES HAVE 'W' FILETYPE AND END ADDRESS OF D000 which is standard for Dave Mitchell WP files. Also NOTE THAT WPRET WORKED OUT SIZE OF FILES WHICH IS SHOWN ALSO.

#### AFTER FILETYPE CHANGE

THE TWO WP FILES INST-1 & INST-2 NEED NO CHANGING AT ALL TO BE USED. THE REST DO THOUGH AND I USED LESLIE MILBURN'S EXT12.2 TO CHANGE FILETYPES AND ONCE AGAIN PRINTOUT SHOWS RESULT. PLEASE NOTE SYNTAX FOR FILETYPE CHANGE:

#### CHA"PLOTTO-2",T

### AFTER START ADDRESS CHANGE

AFTER CHANGING FILETYPES I CHANGED START ADDRESSES USING THE FOLLOWING SYNTAX:

#### REL "PLOTTO-2", 7AE9

THE LAST DIRECTORY PRINTOUT SHOWS RESULT. IF YOU COMPARE IT WITH THE FIRST YOU'LL NOTE IT IS IDENTICAL EXCEPT FOR THE DATA FILE WHICH HAS AN END ADDRESS OF 0100 WITH CORESPONDING FILE SIZE. IT IS NO PROBLEM AS IT LOADED OK WITH NO CORRUPTION EVIDENT IN IT AND ALL OTHER FILES AS WELL.

# DAVE MITCHELL SOFTWARE FOR SALE 43-16

**E** & F WP PATCH 3.3: \$20.00 PATCH 3.3 WRITTEN BY DAVE MITCHELL WILL CONVERT YOUR E & F TAPE WORD PROCESSOR FOR FULL DISK USE WHILE RETAINING ALL ORIGINAL FUNCTIONS. IT ALSO HAS SHIFT LOCK AND PRINTER CONTROL CODES WHICH CAN BE IMBEDDED IN TEXT AND SAVED TO TAPE OR DISK. **BSTWP.F**: THIS UTILITY PROVIDED WITH PATCH 3.3 WILL CONVERT BASIC PROGRAMS AND ED/ASS. SOURCE CODE FILES INTO WORD PROCESSOR FILES.

DISK FILER CATALOGUER: \$25.00 IF YOU HAVE TROUBLE FINDING SOME OF YOUR PROGRAMS THEN THIS NEW DISK CATALOGUEING UTILITY MIGHT BE JUST WHAT THE DISK DOCTOR ORDERED. DISK FILER IS A DATABASE THAT WILL READ, SORT & PRINT YOUR DISK DIRECTORIES. FINDING ANY FILE WILL BE AS EASY AS LOOKING AT A CATALOGUE.

EXTENDED DOS V1.3: \$15.00 THESE COMMANDS ARE AT YOUR DISPOSAL: MERGE, DIRA, DIRA, DIRB, LDIRB, OLD, OLD., DEC, HEX, MENU, CODE, LTAB, MOVE AND UPDATE, STATUSA AND LSTATUSA. STATUSA AND LSTATUSA ALSO WORKS WITH VERSION 1.0 DOS

MENU/FILE COPIER — \$15.000 THIS UTILITY WILL READ YOUR DISK DIRECTORY AND PRESENT YOU WITH SEVERAL OPTIONS. USING THE CURSOR YOU CAN RUN/BRUN ANY PROGRAM OR SELECT FILE COPY, REN, ERASE, DRIVE 1 OR 2, ETC. BESIDES COPYING TEXT AND BINARY FILES ALL OTHER FILES CAN BE COPIED AS WELL EXEPT FOR DATA FILES.

> PRICES INCLUDE POSTAGE - FOR PURCHASE OR INFORMATION CONTACT: DAVE MITCHELL 24 ELPHINSTONE STREET NORTH ROCKHAMPTON 4701 QUEENSLAND AUSTRALIA - PHONE; (079) 27 8519

# CONTRIBUTIONS TO THE JOURNAL

IF YOU ARE THINKING OF CONTRIBUTING TO THE JOURNAL THE PREFERED FORMAT IS BASIC LISTINGS, WORD PROCESSOR OR SOURCE CODE FILES ON TAPE OR DISK. FILES FROM THE FOLLOWING WORD PROCESSORS CAN BE ACCEPTED :-

E & F TAPE OR DISK PATCH 3.1-3.3, WORDPRO CARTRIDGE, WORDPRO PATCH, ALL SOURCE CODE FILES AND ALL QUICKWRITE WORD PROCESSOR FILES.

# CLUB MEETINGS - ALL WELCOME

MEETINGS WILL BE APPROXIMATELY ONCE A MONTH. BECAUSE SOME LOCAL MEMBERS WORK SHIFTWORK MEETING DATES WILL BE ADJUSTED TO ACCOMODATE THEM. WHETHER YOU ARE A LOCAL MEMBER, INTRA OR INTERSTATE VISITOR PLEASE CHECK WITH JOE LEON FIRST.

HUNTER VALLEY VZ JOURNAL SUBSCRIPTIONS

SUBSCRIPTION TO - AUST. - 3 ISSUES \$11.00 - 6 ISSUES \$21.00 H.V.VZ.JOURNAL - N. Z. - 3 ISSUES \$13.00 - 6 ISSUES \$26.00 PRICES INCLUDE POST & PACKING

FOR MORE INFORMATION ON MEETINGS AND SUBS CONTACT: JOE LEON 33 TIGHES TOE TIGHES HILL 2297 (049) 692 399 AUSTRALIA

# VZ USER GROUPS & PUBLICATIONS

VZ DOWN UNDER & VZ DISK MAGAZINE HAVE CEASED PRODUCTION

WAVZ - WESTERN AUSTRALIA VZ USER GROUP GRAEME BYWATER PO BOX 388 MORLEY W A 60/62

BRISBANE VZ USERS WORKSHOP - C/O 63 TINGALPA ST. WYNUM WEST 4178 SOFTWARE FOR SALE - DISK MENU

NOTE: WHEN WRITING TO ANY ABOVE OR H.V.VZ. USERS' GROUP FOR INFORMATION PLEASE ENCLOSE A S.S.A.E. OR NZ 2 INT. REPLY COUPONS.

.

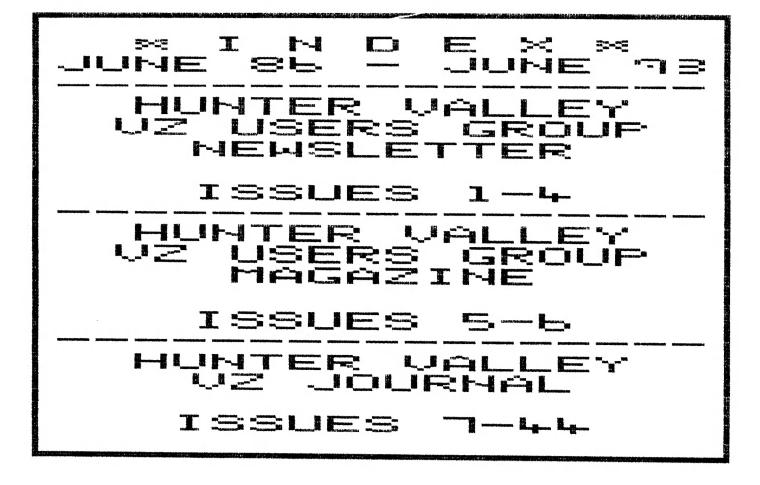

ISSUE-PAGE CONTENTS

| 01-02-02               | EDITORIAL                                                      |
|------------------------|----------------------------------------------------------------|
|                        | PRESIDENT'S REPORT                                             |
|                        | TECHNICAL REPORT - VZ INPUTS/OUTPUTS BY JOE LEON               |
|                        | VZ INPUT/OUTPUT CONNECTIONS                                    |
|                        | GAMES REVIEW - DAWN PATROL                                     |
|                        | UTILITY REVIEW - PROGRAM COPIER                                |
|                        | IS THIS A VIDEO DISK? - BINARY FILE COMMANDS BY ROBERT QUINN   |
| <i>0</i> 9– <i>0</i> 9 | HI-RES SCREEN DUMP FOR DMP                                     |
|                        | SECRETARY'S REPORT                                             |
|                        | OH! BOY, NOW IT EVEN TALKS - SPEECH SYNTHESISERS BY DAVE BOYCE |
| 12-12                  | Word Search - by Dave Boyce                                    |
| 02-03-03               | EDITORIAL                                                      |
|                        | PRESIDENT'S REPORT                                             |
| 05-0                   |                                                                |
|                        | GAMES REVIEW - LEARJET                                         |
|                        | TECHNICAL REPORT - SUPER II VZ MOD BY JOE LEON                 |
|                        | AND NOW, YOUR OWN ORCHESTRA - COMPUMUSE BY DAVE BOYCE          |
|                        | HINTS FOR BEGINNERS                                            |
|                        | SWAP & SHOP                                                    |
|                        | COMPUTER CLASSES                                               |
|                        | PRESIDENT'S REPORT                                             |
|                        | PLAY WITH THIS - METEOR BY JAMIE PERRY                         |
| Ø6-Ø8                  |                                                                |
| 09-09                  |                                                                |
| 10-11                  |                                                                |
|                        | TECHNICAL REPORT -18K MEMORY EXPANSION BY JOE LEON             |
|                        | UNDERSTANDING YOUR VZ - PART 1 BY ROBERT QUINN                 |
|                        | HINTS FOR BEGINNERS                                            |
|                        | HINTS FOR DOS USERS                                            |
|                        | SWAP & SHOP                                                    |
|                        | ERRATA                                                         |
| <br>@/i@3@3            | PRESIDENT'S REPORT                                             |
| 04-04                  |                                                                |
| 05-07                  | TECHNICAL REPORT - BATTERY BACK UP RAM BY DAVE BOYCE           |
|                        | SERIAL INTERFACE - DSE TERMINAL                                |
|                        | PRINTER BUFFER 2 BY DAVE BOYCE                                 |
|                        | UNDERSTANDING YOUR VZ - PART 2 BY ROBERT QUINN                 |
|                        | FOR BEGINNERS - MATHS TEACHER BY PETER ELLIS                   |
|                        | VZ R.T.T.Y. KIT                                                |
|                        | HINTS FOR BEGINNERS                                            |
|                        | SWAP & SHOP                                                    |
| 05-03-03               | PRESIDENT'S REPORT                                             |
|                        | EDITORIAL                                                      |
|                        | TECHNICAL REPORT - VZ200 KEYBOARD MOD BY DAVE BOYCE            |
|                        | PEEK VS INKEYS                                                 |
|                        | PRINTER/PLOTTER SECTION BY DAVE BOYCE                          |
|                        | UNDERSTANDING YOUR VZ - PART 3 BY ROBERT QUINN                 |
|                        | GAMES REVIEW - GALAXON                                         |
|                        | FOR BEGINNERS - HI-RES DRAWING                                 |
|                        | HIGH SCORE TABLE                                               |
| 06-03-03               | EDITORIAL                                                      |
|                        | DISK MENU MAKER #1 BY JOE LEON                                 |
|                        | UTILITY REVIEW - HACKER'S DELIGHT                              |
|                        | IMPORT REPORT                                                  |
|                        |                                                                |

05-06 IMPORT REPORT 07-08 TECHNICAL REPORT - SOFT START INTERRUPT BY DAVE MITCHELL

| ISSUE-PAGE                                                                                                    | CONTENTS                                                                                                    |
|----------------------------------------------------------------------------------------------------|----------------------------------------------------------------------------------------------------|
| 06-06<br>06-08<br>09-10<br>10-10<br>11-13<br>14-14<br>15-16<br>17-18<br>19-19<br>19-19<br>20-20<br>20-20          | HI-RES DRAWING ROUTINES BY DON ISLES<br>VZ USER GROUPS<br>8K BIB RAM - PART 1 BY JOE LEON<br>BASE NUMBER CONVERTER BY DAVE MITCHELL<br>MODIFYING VZ200/300 16K RAM PACK BY ROSS WOODS<br>SUPER II VZ200 MOD - ETI 687 BY ROSS WOODS<br>VZ TOKENS & WORDS - PART 1 BY ROBERT QUINN<br>GAMES REVIEW - GALAXON BY PETER J. HILL<br>AEM 4505 - TONE CONTROL BY DAVE BOYCE<br>DOT MATRIX PRINTERS - PART 1 BY LARRY TAYLOR<br>FOR SALE - EXTENDED DOS V1.0<br>FOR SALE - VZ DATABASE<br>FOR SALE - TAPE TO DISK ED/ASS CONVERTER<br>FOR SALE - E&F WP PATCH V3.1<br>FOR SALE - QUICKWRITE WP |
| 03-03<br>04-04<br>05-07<br>07-07<br>08-10<br>10-10<br>11-13<br>13-13<br>14-16<br>17-18<br>19-19<br>19-19<br>20-20 | INDEX<br>DISK DRIVE PRIMER<br>VZ USER GROUPS<br>EDUCATIONAL - ELEMENTS BY PAUL LEON<br>CHARACTER CODES BY ROBERT QUINN<br>DISK MAILING LIST UPDATE 2<br>SPEECH SYNTHESISER PROGRAMS BY DAVE BOYCE<br>INKEY\$ INPUT ROUTINE BY PAUL LEON<br>USING DISK TOKENS - PART 2 BY ROBERT QUINN<br>32K BIB RAM BY JOE LEON<br>8K BIB RAM - PART 2 BY JOE LEON<br>VZ TOKENS & WORDS - PART 2 BY ROBERT QUINN<br>FOR SALE - EXTENDED DOS V1.0<br>FOR SALE - TAPE TO DISK ED/ASS CONVERTER<br>FOR SALE - TAPE TO DISK ED/ASS CONVERTER<br>FOR SALE - E&F WP PATCH V3.1<br>FOR SALE - QUICKWRITE WP   |
| 03-03<br>04-05<br>05-06<br>07-07<br>08-09<br>10-13<br>14-14<br>15-16<br>17-19<br>19-19<br>20-20                   | INDEX<br>EDITORIAL<br>VZ USER GROUPS<br>UTILITY REVIEW - PRINTER PATCH V1.4<br>EDUCATIONAL - MENTAL MATHS BY JOHN GARLAND<br>HI-RES GRAPHICS - KALEIDOSCOPE BY ROBERT QUINN<br>HI-RES M/C CSAVE/CLOAD BY DAVE MITCHELL<br>DISK MAILING LIST UPDATE 3 BY JOE LEON<br>BOOK REVIEW - VZ 200/300 A/L PROGRAMMING MANUAL BY ROSS WOODS<br>BLOCK TRANSFERS - PART 1 BY CHRIS HOBROUGH<br>ENHANCING FIND - PART 1 BY LARRY TAYLOR<br>REPLACING VZ200/300 MEMBRANE KEYBOARD - PART 1 BY JOE LEON<br>FOR SALE - EXTENDED DOS V1.0<br>FOR SALE - E&F W.P. PATCH V3.1                              |
| · 03-03<br>04-04<br>05-05<br>06-07<br>08-09<br>10-11<br>12-13<br>14-16                                            | INDEX<br>FOR SALE<br>VZ USER GROUPS<br>EDUCATIONAL - SPELLING AID BY PAUL & JOE LEON<br>IMPROVING VZ SOUND QUALITY BY JOE LEON<br>ENHANCING FIND - PART 2 BY LARRY TAYLOR<br>BASIC BLOCK TRANSFER - PART 2 BY CHRIS HOBROUGH<br>DISK MAILLIST UPDATE 4 BY JOE LEON<br>8K BIB RAM - PART 3 BY JOE LEON<br>LPRINTER BY ROBERT QUINN<br>VZ MEMBRANE KEYBOARD - PART 2 BY JOE LEON                                                                                                    |

ISSUE-PAGE CONTENTS

| <ul> <li>20-04-05 PAGED DISK MENU BY PAUL &amp; JOE LEON</li> <li>06-07 SUITE BY ROBERT QUINN</li> <li>08-08 PRINTER BUFFER UPDATE BY DAVE BOYCE</li> <li>09-10 32K RAM - 64K EPROM BOARDS BY DAVE NEWCOMBE</li> <li>11-11 60*60 DIGIT MULTIPLY ROUTINE BY NEVILLE HUGHES</li> <li>12-13 BEAM HEADING BY DES HOLMES</li> <li>14-14 4K-64K RAM/EPROM BY JOE LEON</li> <li>15-15 MUSICAL JOYSTICKS - BY B. GREGG</li> <li>15-15 FOR SALE - E&amp;F WP PATCH V3.1</li> <li>16-16 FOR SALE - DISK MENU/FILE COPIER</li> <li>16-16 FOR SALE - VZ HI-RES SCREEN EDITOR</li> </ul>                                                                  |  |
|----------------------------------------------------------------------------------------------------|--|
| 21-02-02 INDEX<br>03-03 VZ NEWS<br>04-05 ON GOTO BY BRIAN GREEVE<br>06-06 DISK DRIVE PROBLEMS BY JOE LEON<br>07-07 DISK DRIVE EXTENSION LEAD BY JOE LEON<br>08-09 CUSTOMIZING E&F WP BY DAVE BOYCE<br>10-12 DISK UTILITY BY JOE LEON<br>13-13 MORTGAGE REPAYMENT BY ROSS WOODS<br>14-15 128K SIDEWAYS RAM - PART 2 BY J.LEON<br>16-16 HEAD CLEANING DISK UPDATE BY JOE LEON<br>17-18 DISK LABELS BY DAVE BOYCE<br>19-19 VZ USER GROUPS<br>19-19 FOR SALE - VZ HI-RES SCREEN EDITOR<br>19-19 HINTS & TIPS - BY JOE LEON<br>20-20 FOR SALE - E&F WP PATCH V3.3<br>20-20 FOR SALE - EXTENDED DOS V1.3<br>20-20 FOR SALE - DISK MENU/FILE COPIER |  |
| 22-02-02 INDEX<br>03-03 VZ NEWS<br>04-05 THE VZ - WHERE TO FROM HERE? BY LARRY TAYLOR<br>06-07 PRINTER CONTROL CODES BY EDDIE TOMES<br>08-10 HI-RES DRAWER BY ROBERT QUINN<br>11-12 DRIVE HEAD PARK ROUTINE BY DAVE MITCHELL<br>12-12 HINTS & TIPS FOR DISK DRIVE USERS<br>12-12 HINTS & TIPS FOR TAPE USERS<br>13-15 HI/LO-RES COPIER BY JOE LEON<br>16-19 VZ SUPER GRAPHICS BY JOE LEON<br>19-19 VZ USER GROUPS<br>20-20 FOR SALE - E&F WP PATCH V3.3<br>20-20 FOR SALE - EXTENDED DOS V1.3<br>20-20 FOR SALE - DISK MENU/FILE COPIER                                                                                                    |  |
| 23-02-02 INDEX<br>03-03 VZ NEWS<br>04-05 NUMBER SYSTEMS BY LARRY TAYLOR<br>06-07 TAPE/DISK SOURCE CODE FILE CONVERTER BY BRIAN GREEV<br>08-08 ENHANCING THE LIST COMMAND BY DAVE MITCHELL.<br>09-11 HI-RES SCREEN MOVE AND PRESERVE UTILITIES BY BOB KI<br>12-13 HI/LO-RES COPIER PART II BY ROBERT QUINN<br>14-15 128K SIDEWAYS RAM PART III BY JOE LEON<br>16-18 VZ SUPER GRAPHICS PART II BY JOE LEON                                                                                                    |  |

CONTINUED NEXT ISSUE